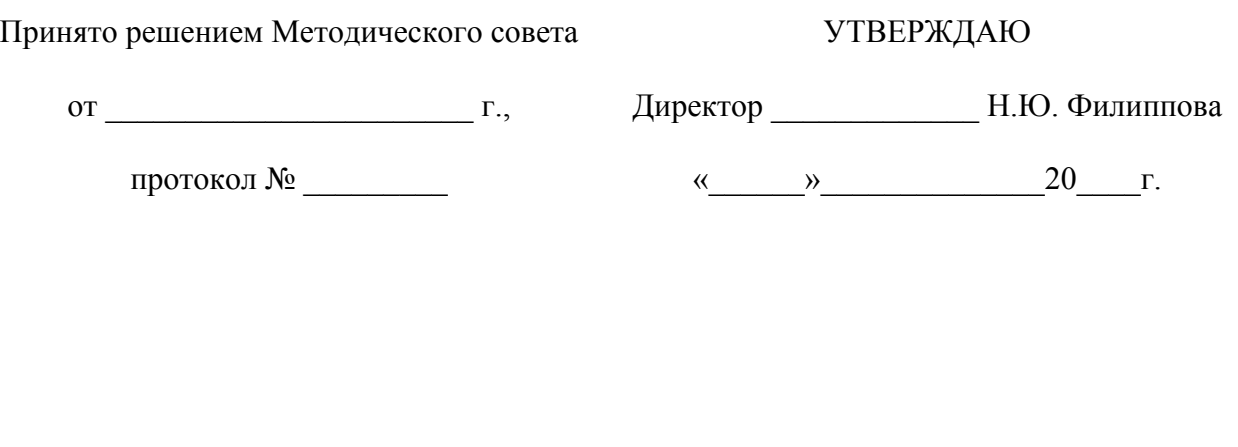

# Дополнительная профессиональная программа (повышения квалификации) «**Интернет-сервисы в практике учителя-предметника**»

Вариативный модуль 72 часа (учебно-методические документы: учебный план, учебно-тематический план, учебная программа)

> Составители: Бурлакова М.А., Земко Н.В.

## Муниципальное бюджетное образовательное учреждение дополнительного профессионального образования "Учебный центр повышения квалификации работников бюджетной сферы – центр компьютерных технологий"

# УТВЕРЖДАЮ

Директор\_\_\_\_\_\_\_\_\_\_\_ Н. Ю. Филиппова

 $\frac{1}{2}$   $\frac{1}{2}$   $\frac{1}{2}$ 

# УЧЕБНЫЙ ПЛАН

# Дополнительная профессиональная образовательная программа (повышения квалификации) «**Интернет-сервисы в практике учителя-предметника**»

## Вариативный модуль  $72$  часа

Цель реализации программы - формирование в рамках дополнительного профессионального образования у педагогических работников умений и навыков грамотного использования различных видов интернет-сервисов для хранения и обработки информации, ориентированных на развитие творческого потенциала преподавателя.

Планируемые результаты обучения – овладение компетенциями, необходимыми для умения грамотно использовать и применять на практике полученные знания при подготовке и проведении уроков с использованием различных видов интернет-сервисов для хранения и обработки информации.

Категория слушателей - педагогические работники общеобразовательных организаций.

Требования к квалификации слушателей – высшее и средне-специальное профессиональное

образование, без предъявления требований к стажу работы, владение ИКТ - компетенциями на уровне начинающего пользователя.

Формы обучения – очно-заочное обучение, без отрыва от работы.

Трудоемкость для слушателя – 78 часов.

Режим занятий - 6 часов в день, один раз в неделю.

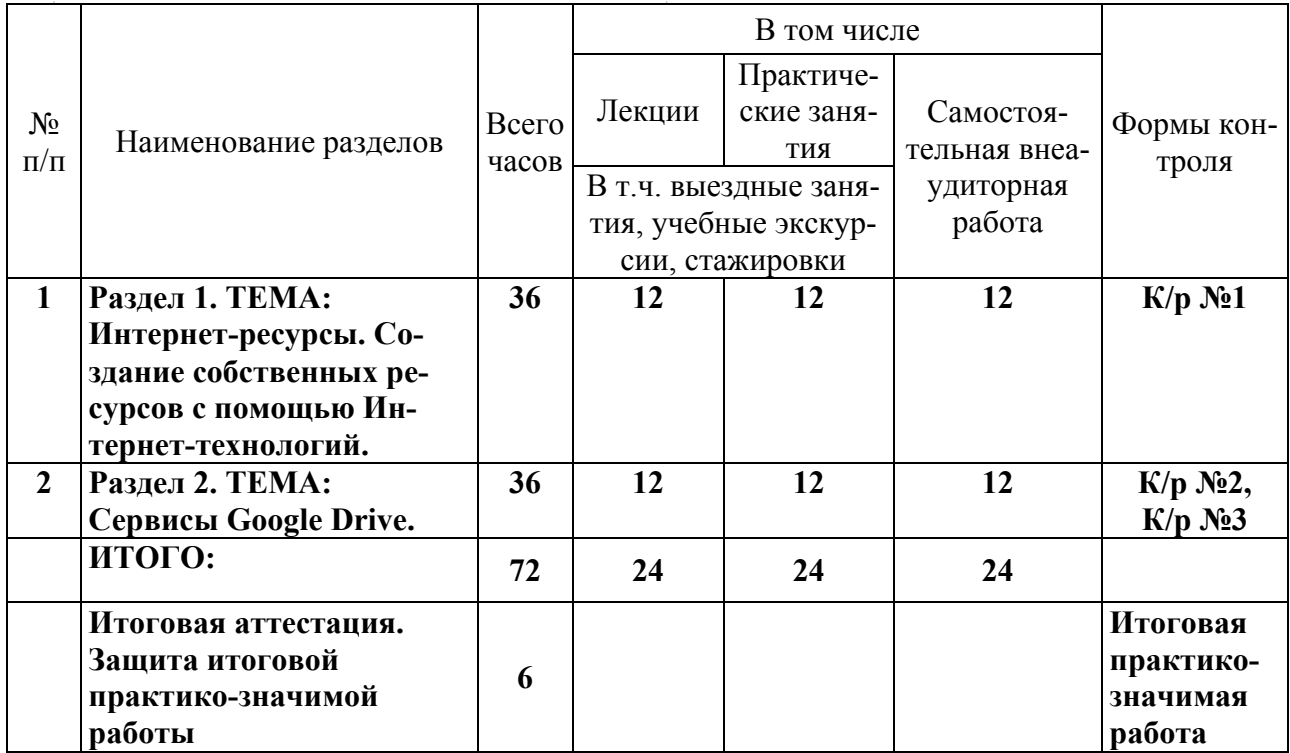

# УТВЕРЖДАЮ

Директор \_\_\_\_\_\_\_\_\_\_\_\_\_ Н.Ю. Филиппова

«  $\rightarrow$  20  $\Gamma$ .

## УЧЕБНО-ТЕМАТИЧЕСКИЙ ПЛАН дополнительной профессиональной программы (повышения квалификации) «**Интернет-сервисы в практике учителя-предметника**» Вариативный модуль 72 часа

Цель реализации программы - формирование в рамках дополнительного профессионального образования у педагогических работников умений и навыков грамотного использования различных видов интернет-сервисов для хранения и обработки информации, ориентированных на развитие творческого потенциала преподавателя.

Планируемые результаты обучения – овладение компетенциями, необходимыми для умения грамотно использовать и применять на практике полученные знания при подготовке и проведении уроков с использованием различных видов интернет-сервисов для хранения и обработки информации.

Категория слушателей - педагогические работники общеобразовательных организаций.

Требования к квалификации слушателей – высшее и средне-специальное профессиональное образование, без предъявления требований к стажу работы, владение ИКТ - компетенциями на уровне начинающего пользователя.

Формы обучения – очно-заочное обучение, без отрыва от работы.

Трудоемкость для слушателя – 78 часов.

Режим занятий - 6 часов в день, 1 раз в неделю.

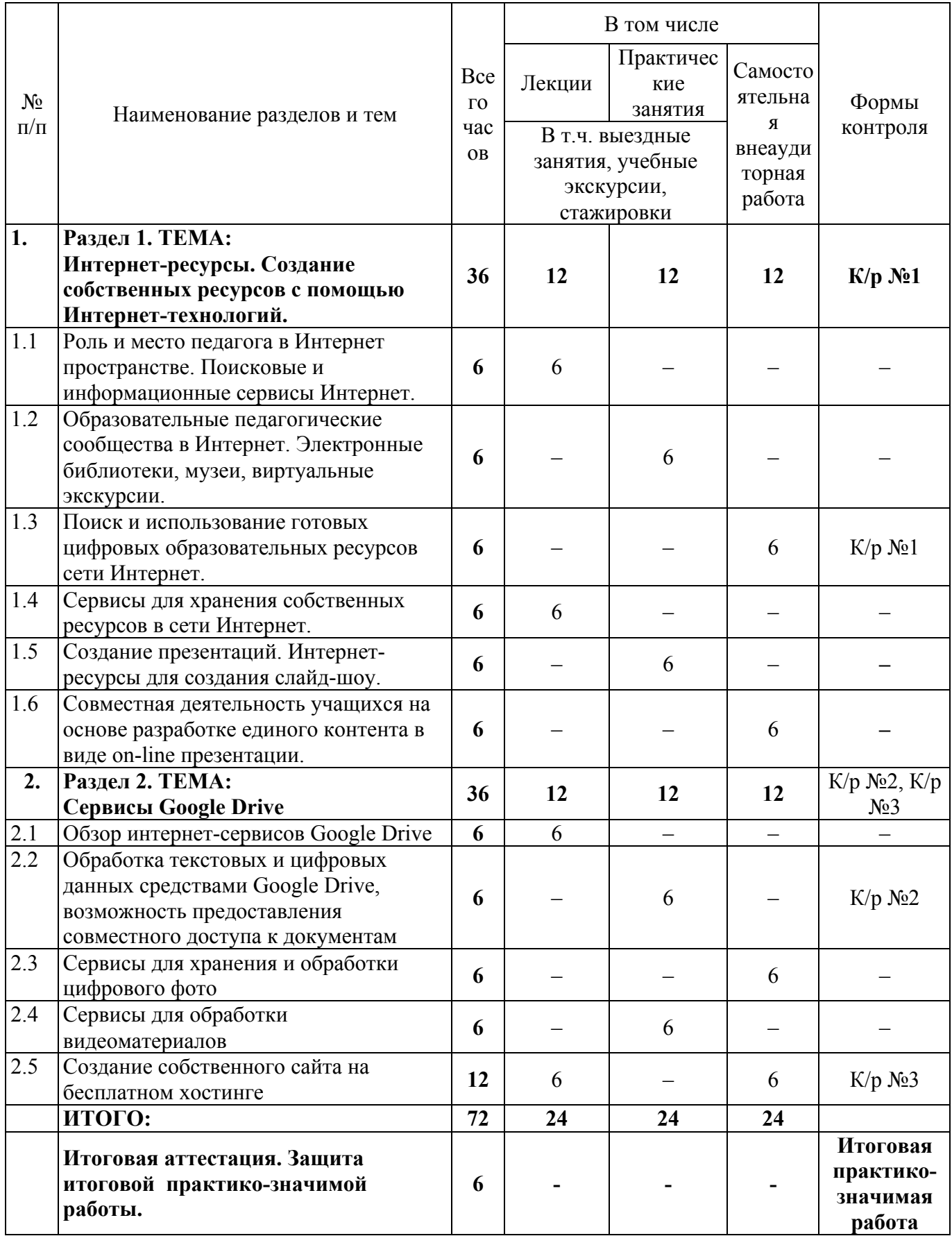

#### **Пояснительная записка**

Вариативный модуль " Интернет-сервисы в практике учителя-предметника " разработана с целью ознакомления учителей-предметников с методикой использования в образовательном процессе различных интернет-сервисов для хранения и обработки информации. В условиях модернизации системы образования России задача эффективного использования информационно-коммуникационных технологий приобретает исключительную важность. Один из самых серьезных критериев повышения качества образования - создание эффективной образовательной среды каждого образовательного учреждения. Данная программа разработана с целью обучения учителей-предметников грамотному использованию в образовательном процессе возможностей сети интернет.

Целью обучения является повышение уровня профессиональной компетентности учителей- предметников в условиях формирования готовности к реализации ФГОС начального и общего образования, подготовка специалиста по профилю деятельности, владеющего информационной компетентностью и обладающего знаниями в области использования современных информационных технологий с использованием сети интернет.

Задачами обучения являются освоение различных сервисов интернет, поиск необходимых цифровых образовательных ресурсов в сети интернет, развитие умений организовать системный мониторинг образовательных достижений учащихся.

Планируемые результаты обучения – более глубокое и всестороннее изучение сервисов интернет, готовность и способность самостоятельно создавать образовательные ресурсы при помощи разнообразных программ, размещенных в сети интернет.

Обоснование актуальности программы – использование информационных технологий в учебном процессе значительно повышает эффективность усвоения материала. Актуальность применения интерактивных средств возрастает с увеличением ассортимента используемых информационных средств обучения, так как это позволяет сделать уроки нетрадиционными, яркими, насыщенными, наполняя их содержание знаниями из разных предметных областей, превращающих предмет из объекта изучения в средство получения новых знаний.

Отличительной особенностью программы является ее новизна в освоении новейших ресурсов интернет, которые учитель может использовать в своей работе.

Системный характер содержания определяется сквозными направлениями: информация и информационные процессы; области применения методов и средств информационнокоммуникационных технологий и интернет сервисов.

Содержание программы ориентировано на формирование навыков работы с различными интернет сервисами. Обучение по данной программе предусматривает освоение материала в области технологии создания различных документов, разработки учебно-методических материалов средствами интернет сервисов. Практическая часть курса предполагает закрепление навыков работы над различными видами документов. Самостоятельные работы направлены на получение конкретного результата в виде какого-либо документа, цифрового изображения, презентации или сайта для своей последующей работы. Рекомендуется, чтобы каждый слушатель на практических занятиях имел возможность работать за отдельным компьютером.

Курс обучения завершается выполнением каждым слушателем итоговой практикозначимой работы (требования к выполнению этой работы и критерии ее оценки даны в Приложении № 1).

 В целом, 1/3 часть от предусмотренных по данной программе часов отводится на лекции, еще 1/3 – на практические занятия, и 1/3 – на самостоятельную работу, т.е. на лекции – 24 часа; на практику – 24 часа; на самостоятельную работу – 24 часа; на защиту и обсуждение проекта – 6 часов.

Слушатели программы должны иметь базовые навыки работы на компьютере, уметь работать в сети Интернет, знать текстовый редактор.

Программа составлена в соответствии с требованиями к дополнительным образовательным программам повышения квалификации.

Главным элементом программы является очно-заочный курс объемом 72 учебных часа в форме лекций, практических занятий и самостоятельных внеаудиторных работ в составе небольшой группы в компьютерном классе. Обучение по курсу проводится по 6 учебных часов в день.

Изучение программы заканчивается защитой проекта, имеющего следующую структуру:

- − сценарный план урока с учетом использования новейших интерактивных информационных и коммуникационных технологий;
- − пояснительная записка с методическим обоснованием выбора образовательной технологии;
- − практическая реализация сценарного плана публичное, демонстрация урока, разработанного с использованием новейших интерактивных информационных и коммуникационных технологий.

Для достижения поставленной цели в программе решаются следующие задачи:

- − Формирование у слушателей представлений о новых средствах обучения информационных образовательных ресурсах;
- − Формирование у слушателей умения работы с информационными образовательными ресурсами;
- − Отработать навыки применения материалов информационных образовательных ресурсов в педагогическом процессе;
- − Формирование у слушателей навыков целесообразного использования цифровых образовательных ресурсов в педагогической деятельности.

По завершении изучения курса слушатель должен:

знать:

- − основные направления и тенденции развития интерактивных технологий;
- − методы, методики и технологии проведения обучения с широким использованием новых интерактивных информационных и коммуникационных технологий;

уметь:

- − выбирать эффективные методические приемы, технические и информационные средства для достижения цели учебной программы и решения ее задач;
- − ориентироваться в многообразии способов и методов обработки информации.

иметь навыки:

- − комплексного подхода к решению задач использования интерактивных технологий в процессе преподавания;
- − самостоятельной работы с программными средствами для реализации различных видов учебных занятий и образовательных, педагогических технологий.

Оценка образовательных результатов.

Программой предусмотрено выполнение слушателями трех контрольных работ практической направленности (содержание работ сформулировано в Приложении № 3), трех самостоятельных работ (Приложение № 2). Курс обучения завершается выполнением каждым слушателем итоговой практико- значимой работы (Приложение № 1). Итоговая работа нацелена на самостоятельную разработку проекта, содержащего сценарный план урока с использование документов, подготовленных с использованием интернет-сервисов. Слушатели должны представить материалы самостоятельных работ и итоговой работы в электронном виде. Самостоятельные работы оцениваются как «зачтено»; контрольные работы и итоговая практико-значимая работа оцениваются по 8-бальной системе; публичная презентация итоговой работы оценивается дополнительным баллом.

В ходе изучения курса формируются профессиональные компетенции - способность оптимизировать образовательный процесс, ориентированный на достижение личностных, метапредметных и предметных результатов в профессиональной области, использовать полученные умения как инструмента самостоятельного приобретения знаний; способность применять методы и средства информационных технологий для анализа различных данных, объектов, явлений, процессов, в том числе строить и исследовать информационные модели, адекватно использовать средства информационных технологий; умение поддерживать информационную образовательную среду в образовательном учреждении, осуществлять защиту данных, готовность применять современные средства информационных технологий как инструмента поддержки учебной и внеучебной деятельности; умение использовать дистанционные технологии в профессиональной деятельности, повышать свою профессиональную квалификацию с помощью средств телекоммуникаций; знание современных способов и форм анализа данных образовательных достижений учащихся, умение осуществлять эффективную профессиональную деятельность с использованием возможностей современных средств информатизации.

Данная программа может быть реализована преподавателями имеющими специальную подготовку по этому курсу, непрерывно повышающими свою квалификацию в форме специального обучения.

Реализация программы предполагает материально-техническую поддержку образовательного процесса: учебные аудитории, оборудованные мультимедийным демонстрационным комплексом; компьютерный класс с выходом в Интернет; необходимый комплект лицензионного программного обеспечения, а также учебно-методическое и информационное обеспечение процесса: наличие учебно-методического комплекта – электронный кейс-курс, содержащий демонстрационный материал и образцы документов, необходимых для качественного проведения занятий и организации самостоятельной работы обучающихся.

Процесс реализации данной программы допускает дистанционное взаимодействие участников образовательного процесса; возможность использования современных средств коммуникации.

# **Раздел 1. "Интернет-ресурсы. Создание собственных ресурсов с помощью Интернеттехнологий."**

(лекции - 12 ч., практические занятия – 12 ч., самостоятельная работа – 12 ч.)

# **Тема 1.1. Роль и место педагога в Интернет пространстве. Поисковые и информационные сервисы Интернет.**

**Лекция. (6ч.)** Новые Федеральные стандарты государственного обучения. Информационные технологии в организации обучения. Инновационные методы обучения. Разновидности поисковых систем. Способы поиска информации в сети Интернет. Построение поиска информации в системах Yandex и Google. Поиск материалов для разработки собственных образовательных ресурсов (фото, видео). Сервисы системы Google Drive

# **Тема 1.2. Образовательные педагогические сообщества в Интернет. Электронные библиотеки, музеи, виртуальные экскурсии.**

**Практическая работа (6ч.)** Сетевые профессиональные сообщества. Понятие педагогического сообщества. Сообщества "Открытый класс", Педсовет.org, "Сеть творческих учителей". Основные идеи, объекты и элементы сообществ. Принципы работы в педагогических сообществах.

Интернет- энциклопедии на примере Википедии. Электронные библиотеки. Работа с электронными каталогами библиотек. Принципы поиска интересующих источников по различным критериям. Поиск учебной литературы в Интернет-библиотеках. Составление библиографических списков на заданную тему.

Примеры посещения виртуальных музеев. Подбор и правила работы с сайтом виртуального музея. Подбор тематических экскурсий. Виды экскурсий. Виртуальные музеи. Подбор материалов для урока. Составление списков web-ссылок на заданную тему.

В результате практической работы слушатель должен предоставить преподавателю курса отчет о разработанном плане интернет экскурсии.

# **Тема 1.3. Поиск и использование готовых цифровых образовательных ресурсов сети Интернет.**

**Самостоятельная работа (6ч.)** В результате выполнения самостоятельной работы слушатель должен предоставить список из 10 позиций готовых цифровых образовательных ресурсов с подробным описанием каждого ресурса и возможностей применения таковых в учебном процессе.

**Контрольная работа № 1** «Сервисы для хранения собственных ресурсов в сети Интернет.»

# **Тема 1.4. Сервисы для хранения собственных ресурсов в сети Интернет.**

**Лекция (6ч.)** Интернет- сервисы для хранения собственных ресурсов. Правила пользования ресурсами, правила размещения и хранения документов. Знакомство с сервисами, полезными для создания дидактических материалов: для создания кроссвордов, 3D- книг, плейкастов, комиксов. Понятие интеллект-карты (карты разума, диаграммы связей), программы по созданию карт: интерфейс программы, правила создания схем, работа с объектами, создание соб-

ственной карты. Сервисы для создания временно-событийных линеек, основы работы с сервисом, создание собственной ленты времени.

## **Тема 1.5. Создание презентаций. Интернет-ресурсы для создания презентаций.**

**Практическая работа. (6ч.)**Выяснить принципы работы онлайн сервисов для создания презентации. Познакомиться с интерфейсом редактора (на примере редактора Prezi). Разобрать основные приемы создания и редактирования объектов презентации, возможности работы с мультимедиа-файлами, уяснить порядок показа объектов презентации, выяснить возможности управления презентациями, сохранения и последующего просмотра презентации.

Результатом выполнения практической работы является создание собственной мультимедийной презентации для учебного электронного комплекса на одном из онлайн- сервисов. Готовую работу предоставить преподавателю курсов в электронном виде.

## **Тема 1.6. Совместная деятельность учащихся на основе разработке единого контента в виде on-line презентации.**

Результатом выполнения самостоятельной работы в группе, состоящей из 2-3 человек должна быть презентация к уроку, выполненная совместно, используя on-line сервис подготовки презентаций prezi.com

### **Раздел 2. Сервисы Google Drive.**

#### **Тема 2.1. Обзор интернет-сервисов Google Drive**

**Лекция. (6ч.)** Возможности электронного документооборота «Google Drive». Обзор основных инструментов программы. Использование основных возможностей Google Drive учителем — предметником и административными работниками в педагогической и внеурочной деятельности. Совместная работа с документами в реальном времени. Принципы совместного редактирования текстовых документов, электронных таблиц в Google Drive. Предоставление общего доступа к документам. Импорт документов форматов DOC, XLS, ODT, ODS, RTF, CSV, PPT и т. д. в Google Drive. Обзор интернет-сервисов Google Drive

# **Тема 2.2. Обработка текстовых и цифровых данных средствами Google Drive, возможность предоставления совместного доступа к документам.**

**Практическая работа. (6ч.)** С помощью сервисов Google Drive создать конспект урока по произвольной теме учебной программы. В текст должны быть встроены таблицы, векторные рисунки, возможно, растровые изображения. Слушатель должен предоставить преподавателю курса доступ с возможностью оставлять комментарии к работе.

**Контрольная работа № 2** «Сервисы для хранения и обработки цифрового фото. Создание анкет и тестов.»

#### **Тема 2.3. Сервисы для создания и обработки цифрового фото. Создание анкет и тестов.**

**Самостоятельная работа. (6ч.)** Слушателю необходимо изучить приложение Pixlr Express, SlideRocket. Изучить возможность создания форм, анкет и возможность обработки данной информации.

В результате выполнения самостоятельной работы слушатель должен предоставить преподавателю доступ к фотоальбому или слайд-шоу.

# **Тема 2.4. Сервисы и программы для обработки видеоматериалов.**

**Практическая работа. (6ч.)** В результате практического занятия каждый слушатель курса должен предоставить преподавателю курса в электронном или печатном виде регламент работы в программе WeVideo for Google Drive.

**Контрольная работа № 2** «Сервисы для хранения и обработки цифрового фото. Создание анкет и тестов.»

# **Тема 2.5. Создание собственного сайта на бесплатном хостинге.**

**Лекция. (6ч.)** Основные возможности использования веб-сайта в деятельности учителя. Сервисы- конструкторы сайтов. Создание собственной страницы, структура страницы, заполнение первой страницы. Шаблоны и разметка. Организация общения. Сообщества. Опросы и анкеты, статистика посещений сайта, форма для поиска по сайту.

**Самостоятельная работа. (6ч.)** В результате самостоятельной работы каждый слушатель курса должен предоставить преподавателю курса в электронном виде ссылку на личный сайт, созданный на бесплатном хостинге. Сайт должен содержать не менее трех страниц, встроенные фото, текстовые документы, таблицы, ссылки на материалы. Тематика сайта определяется уроком, который разрабатывает слушатель.

## **Итоговая практико – значимая работа**

Изучение программы заканчивается защитой практико-значимой работы, имеющей следующую структуру:

- o сценарный план урока с учетом использования новейших интерактивных информационных и коммуникационных online технологий;
- o пояснительная записка с методическим обоснованием выбора образовательной технологии;
- o практическая реализация сценарного плана публичное выступление с рассказом и демонстрацией приложений, созданных с применением online сервисов.

Подробное описание и требования к проекту см. в Приложении № 1.

## **СПИСОК РЕКОМЕНДУЕМОЙ ЛИТЕРАТУРЫ Основная литература**

- 1. Работа с новыми программными продуктами и современным оборудованием: Учебно-методическое пособие / Сост. Жарков В.А., Вайндорф-Сысоева М.Е., – Часть 2. – М.: ООО "Диона", 2008. – 48 с.
- 2. Воронкова О.Б. Информационные технологии в образовании. Интерактивные методы. – Ростов-на-Дону.: Феникс, 2010. – 320 с.
- 3. Закон об образовании в РФ. Принят Государственной Думой 21.12.12. Одобрен Советом Федерации 26.12.12.
- 4. Федеральный государственный образовательный стандарт начального общего образования. – М.: Просвещение, 2010.
- 5. Федеральный государственный образовательный стандарт основного общего образования. – М.: Просвещение, 2010.
- 6. Федерального государственного образовательного стандарта среднего (полного) общего образования.- М.: Просвещение, 2012.

## **Дополнительная литература**

- 1. Симонович С.В. Эффективная работа: MS Word 2007. С-П.: Питер. 2008. 640 с.
- 2. Веденеева Е.А. Функции и формулы Excel 2007. Библиотека пользователя. С-П.: Питер. – 2008. – 384 с.
- 3. Воронкова О.Б. Информационные технологии в образовании. Интерактивные методы. – Ростов-на-Дону.: Феникс, 2010. – 320 с.

## **Интернет-ресурсы**

- 1. http://www.edu.ru портал Российское образование
- 2. http://window.edu.ru единое окно доступа к образовательным ресурсам

3. http://school-collection.edu.ru/ - единая коллекция цифровых образовательных ресурсов

- 4. http://www.it-n.ru/ сеть творческих учителей
- 5. http://pedsovet.org интернет портал для учителей
- 6. http://www.nachalka.com/ начальная школа детям, родителям, учителям
- 7. http://wiki.vspu.ru/workroom/adb91/index модели облачных технологий

8. http://www.prostomac.com/tag/mind-map/ ментальные карты, карты ума, диаграммы связей, интеллект-карты

9. http://digit.ru/technology/20130731/403909541.html - топ 6 облачных хранилищ данных

10. http://www.gazeta.ru/tech/2013/06/19\_a\_5386833.shtml - обзор публичных облачных сервисов

11. http://partner.chromavideo.biz/sozdanie-sajta/kakoj-besplatnyj-xosting-dlya-sozdaniyasajta-vybrat.html - выбор хостинга для сайта

12. http://www.xmarks.com/topic/%D0%BA%D0%BE%D0%BD%D1%81%D1%82%D1% 80%D1%83%D0%BA%D1%82%D0%BE%D1%80%D1%8B\_%D1%81%D0%B0%D0%B 9%D1%82%D0%BE%D0%B2 - топ конструкторы сайтов

Программа рассмотрена на заседании кафедры информационно-коммуникационных технологий и рекомендована к использованию

Протокол заседания кафедры № \_\_\_ от \_\_\_\_\_\_\_\_\_\_\_\_\_ 2014 г.

Зав. кафедрой\_\_\_\_\_\_\_\_\_\_\_\_\_\_\_\_\_\_\_\_к.п.н. В.Б.Лабутин

### **Итоговая практико – значимая работа**

Изучение программы заканчивается защитой практико-значимой работы, имеющей следующую структуру:

- o сценарный план урока с учетом использования новейших интерактивных информационных и коммуникационных online технологий;
- o пояснительная записка с методическим обоснованием выбора образовательной технологии;
- o практическая реализация сценарного плана публичное выступление с рассказом и демонстрацией приложений, созданных с применением online сервисов.

## **Итоговая практико – значимая работа включает в себя следующие разделы:**

- 1. Титульный лист.
- 2. Пояснительная записка.
- 3. Описание плана проведения системы уроков с использованием интерактивного оборудования.
- 4. Список литературы и Интернет-ресурсов, используемых при разработке проекта.
- 5. Приложение разработанные с учетом использования новейших интерактивных информационных и коммуникационных online технологий задания и ЦОРы на цифровом носителе.

### **Титульный лист должен содержать информацию:**

- o наименование образовательного учреждения;
- o тема творческой работы;
- o фамилия, имя, отчество автора;
- o должность и место работы автора;
- o название города, населенного пункта;
- o год разработки.

#### **Пояснительная записка** должна содержать:

- − сценарный план урока с учетом использования новейших интерактивных информационных и коммуникационных online технологий;
- − пояснительная записка с методическим обоснованием выбора образовательной технологии;
- − практическая реализация сценарного плана публичное выступление с рассказом и демонстрацией приложений, созданных с применением online сервисов.

**Разработка урока** должна описывать поэтапное выполнение темы, изучаемой в уроке с применением использования новейших интерактивных информационных и коммуникационных online технологий. В плане проведения урока должны быть материалы – слайды и "скриншоты" (фотографии экрана) разработанных интерактивных заданий.

Защита проходит в форме публичного выступления с демонстрацией разработанных заданий использования новейших интерактивных информационных и коммуникационных online технологий.

Интерактивные задания, разработанные в процессе обучения и для проекта каждый слушатель курса должен предоставить на цифровом носителе в качестве приложения к практико–значимой работе.

#### **Самостоятельные работы**

## **Самостоятельная работа к п. 1.3 Поиск и использование готовых цифровых образовательных ресурсов сети Интернет.**

В результате выполнения самостоятельной работы слушатель должен предоставить список из 10 позиций готовых цифровых образовательных ресурсов с подробным **Сервисы Google Drive.**

### **Самостоятельная работа к п. 1.6 Совместная деятельность учащихся на основе разработке единого контента в виде on-line презентации.**

Результатом выполнения самостоятельной работы в группе, состоящей из 2-3 человек должна быть презентация к уроку, выполненная совместно, используя on-line сервис подготовки презентаций prezi.com. Доступ к готовому проекту должен быть предоставлен преподавателю группы.

## **Самостоятельная работа к п. 2.3 Сервисы для создания и обработки цифрового фото. Создание анкет и тестов.**

Слушателю необходимо изучить приложение Pixlr Express, SlideRocket. Изучить возможность создания форм, анкет и возможность обработки данной информации.

В результате выполнения самостоятельной работы слушатель должен предоставить преподавателю доступ к фотоальбому или слайд-шоу.

## **Самостоятельная работа к п. 2.5 Создание собственного сайта на бесплатном хостинге.**

В результате работы каждый слушатель курса должен предоставить преподавателю курса в электронном виде ссылку на личный сайт, созданный на бесплатном хостинге. Сайт должен содержать не менее трех страниц, встроенные фото, текстовые документы, таблицы, ссылки на материалы. Тематика сайта определяется уроком, который разрабатывает слушатель.

### **Формы и содержание контроля.**

**Контрольная работа № 1** «Интернет-ресурсы. Создание собственных ресурсов с помощью Интернет-технологий.»

**Тема:** «Сервисы для хранения собственных ресурсов в сети Интернет.»

**Задание контрольной работы:** Создать текстовый документ с описанием возможностей, достоинств и недостатков трех различных сервисов для хранения собственных ресурсов. Предоставить документ преподавателю курса.

**Контрольная работа № 2** по разделу «Сервисы Google Drive».

**Тема:** «Сервисы для хранения и обработки цифрового фото. Создание анкет и тестов.»

**Задание контрольной работы:** Каждый слушатель курса должен предоставить доступ преподавателю курса к созданной слушателем online анкеты или теста в Google Drive.

**Контрольная работа № 3** по разделу «Сервисы Google Drive».

**Тема:** «Сервисы для обработки видеоматериалов».

**Задание контрольной работы:** Каждый слушатель должен предоставить доступ преподавателю курса к работе, выполненной в программе WeVideo for Google Drive.

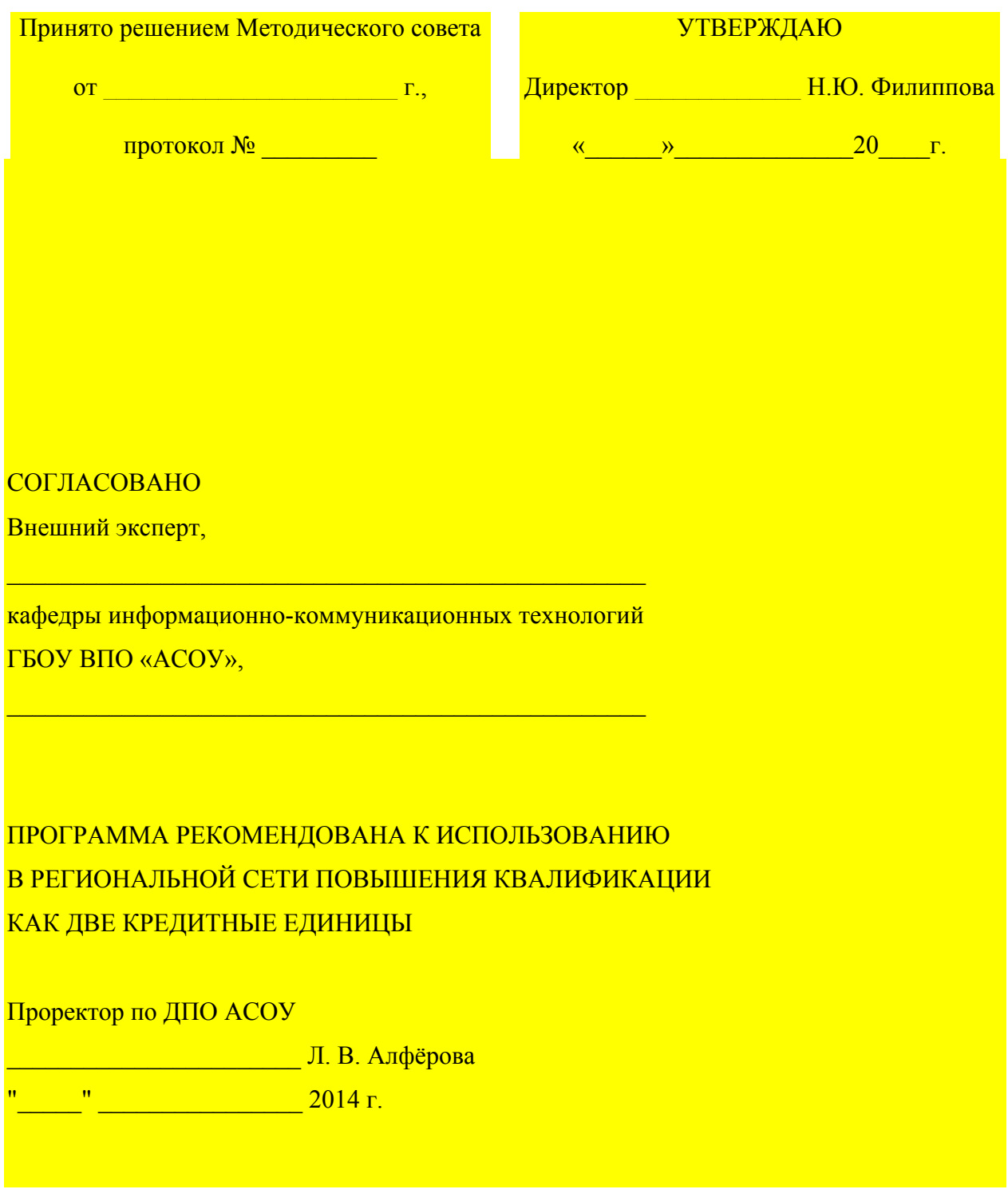